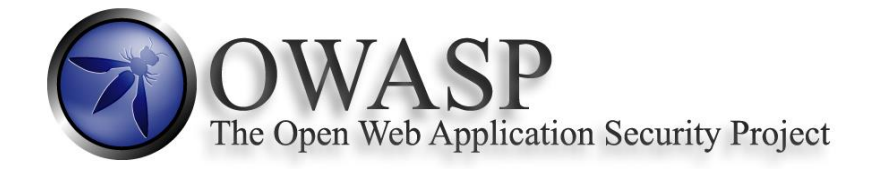

# **OWASP Web Application Security Quick Reference Guide 0.3**

#### **Copyright and License**

Copyright © 2015 The OWASP Foundation.

This document is released under the Creative Commons Attribution ShareAlike 3.0 license. For any reuse or distribution, you must make clear to others the license terms of this work. <http://creativecommons.org/licenses/by-sa/3.0/>

### **Introduction**

This checklist contains the basic security checks that should be implemented by all Web Applications.

The checklist contains following columns:

- Name The name of the check.
- Check Question The check is presented as a question
- Required Answer This column contains the answer that is required for the check question.
- How to check It contains a simple description of how this should be tested.
- Comments Additional comments about the check containing best practice and references to OWASP documentation.

# **Web Application Security Checklist**

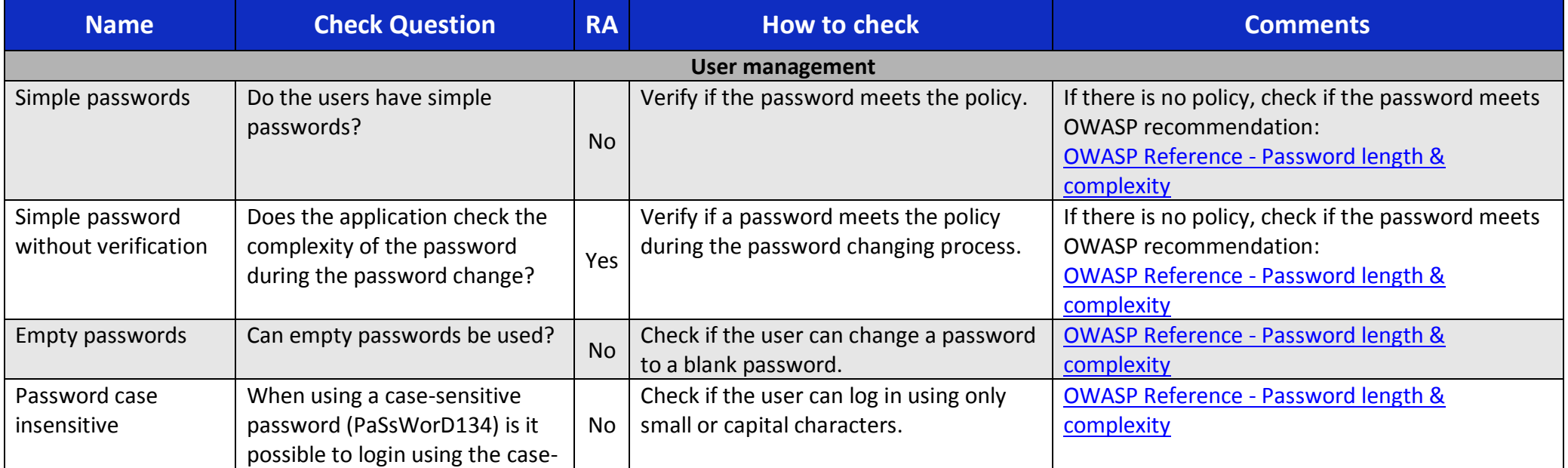

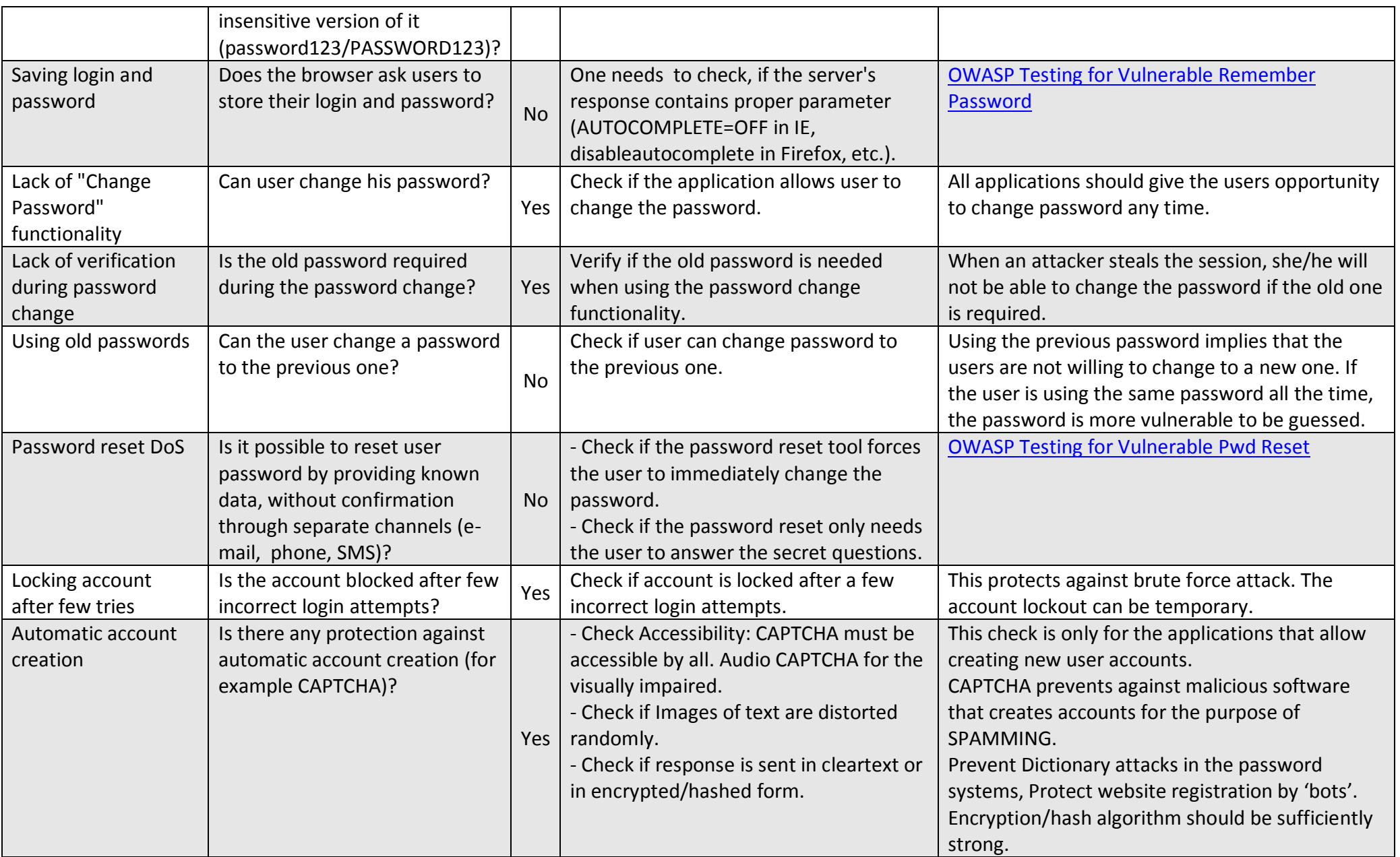

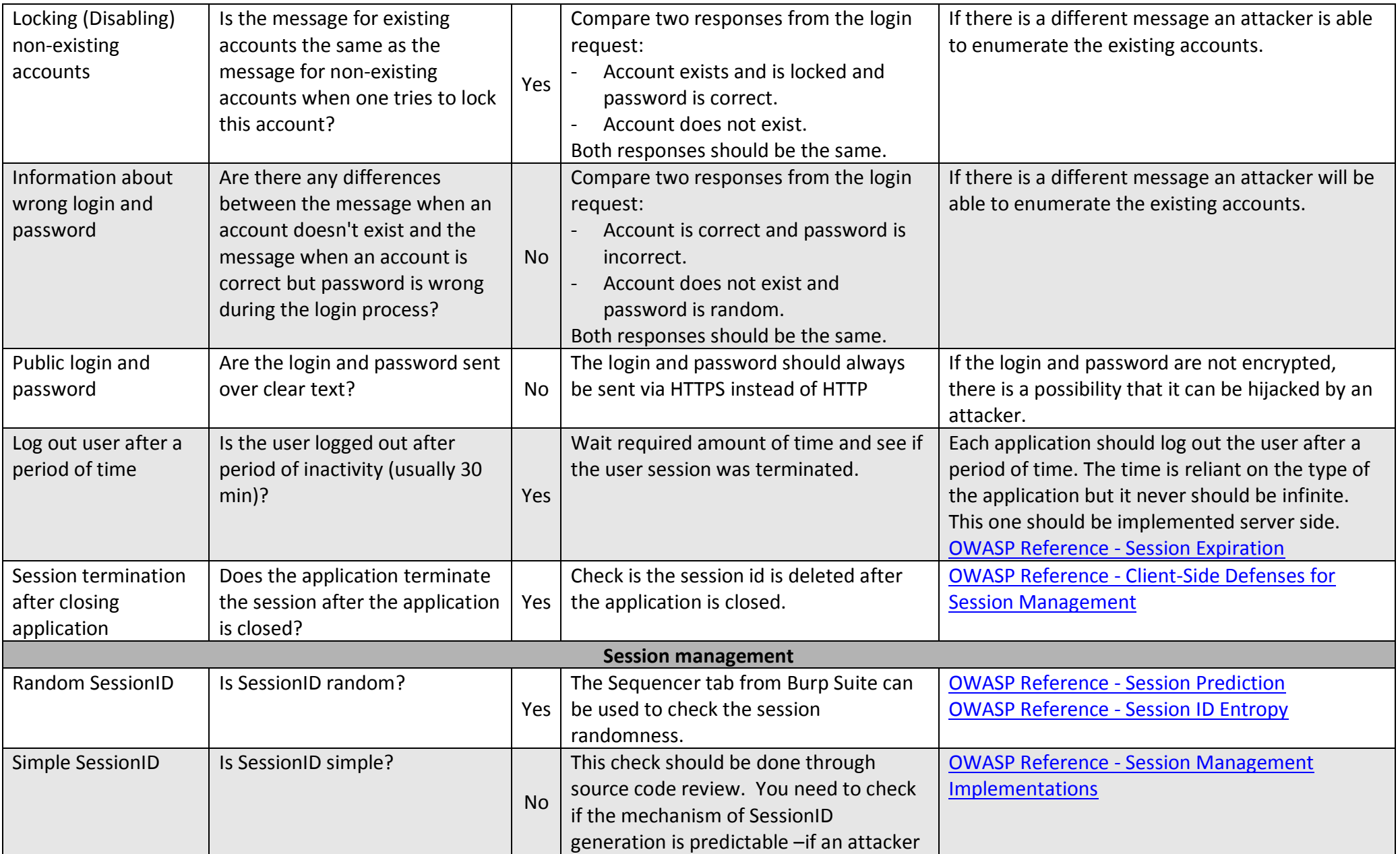

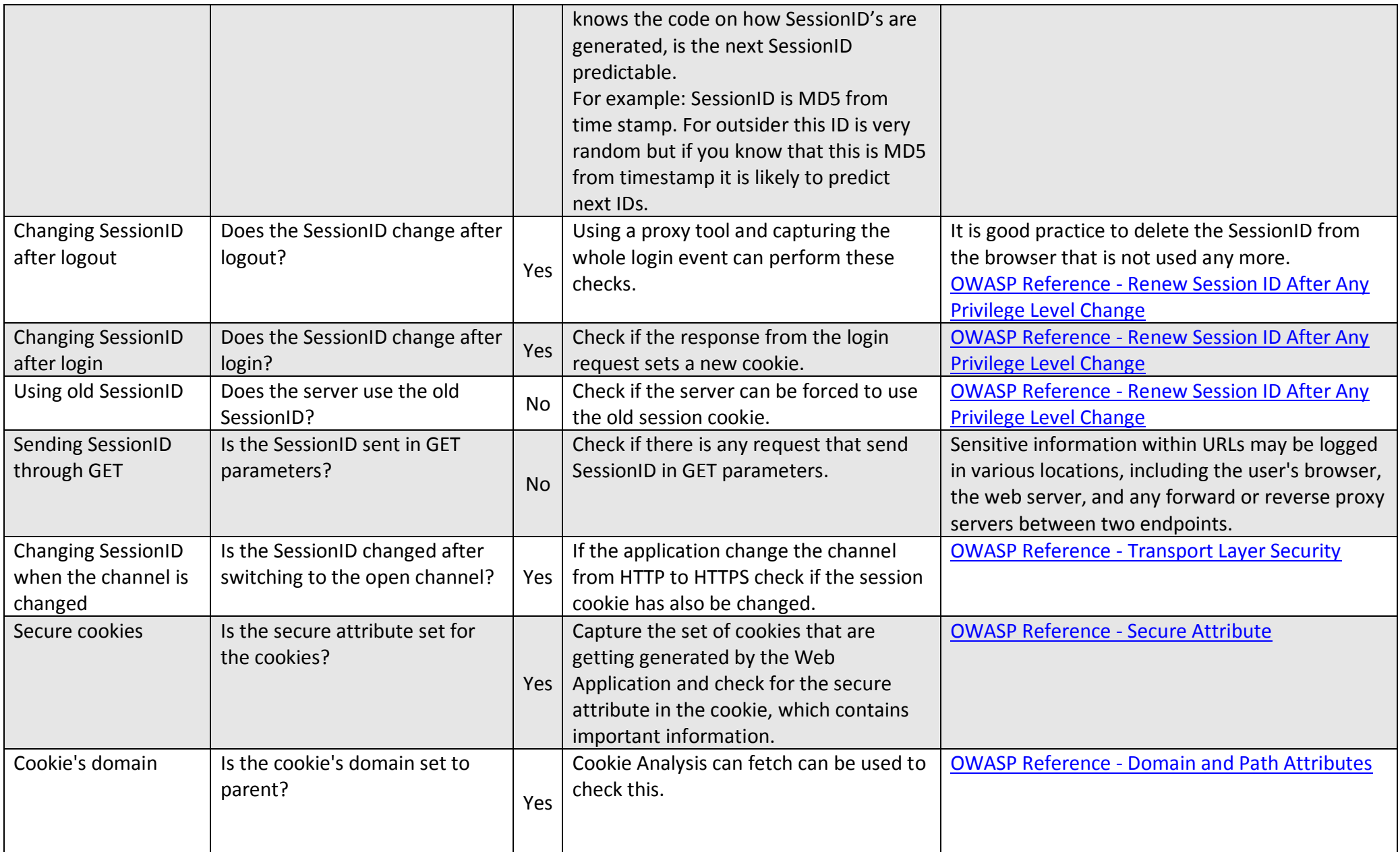

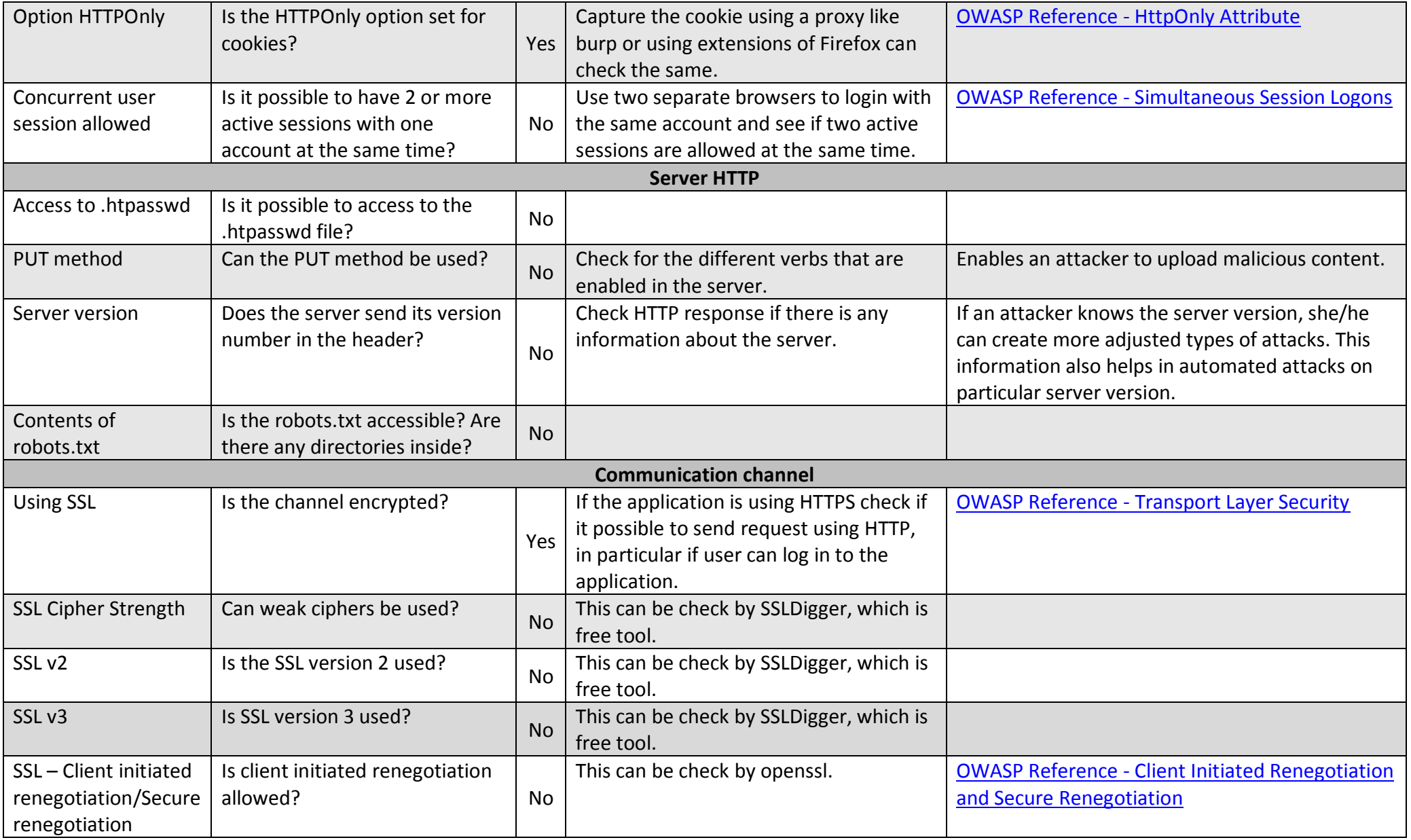

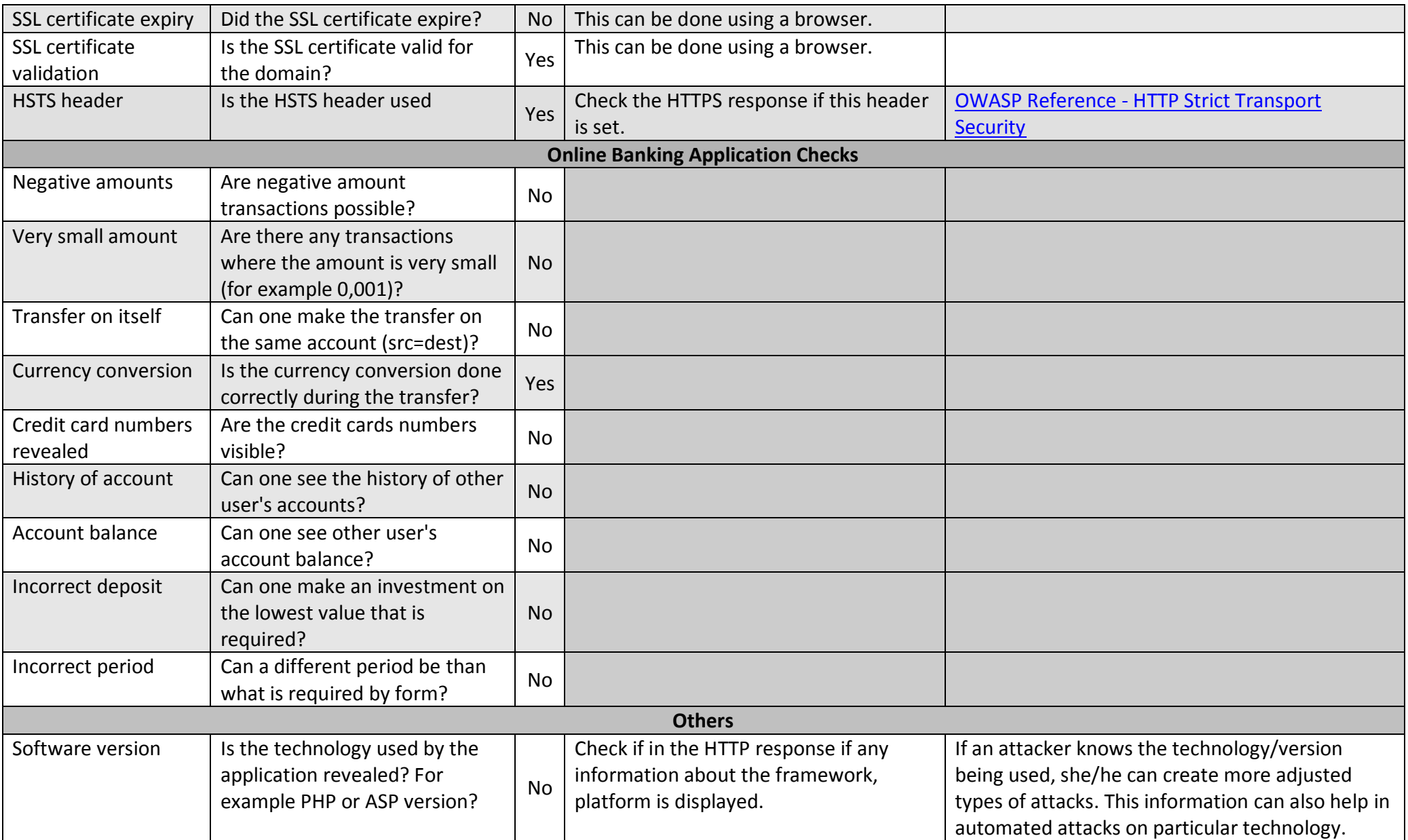

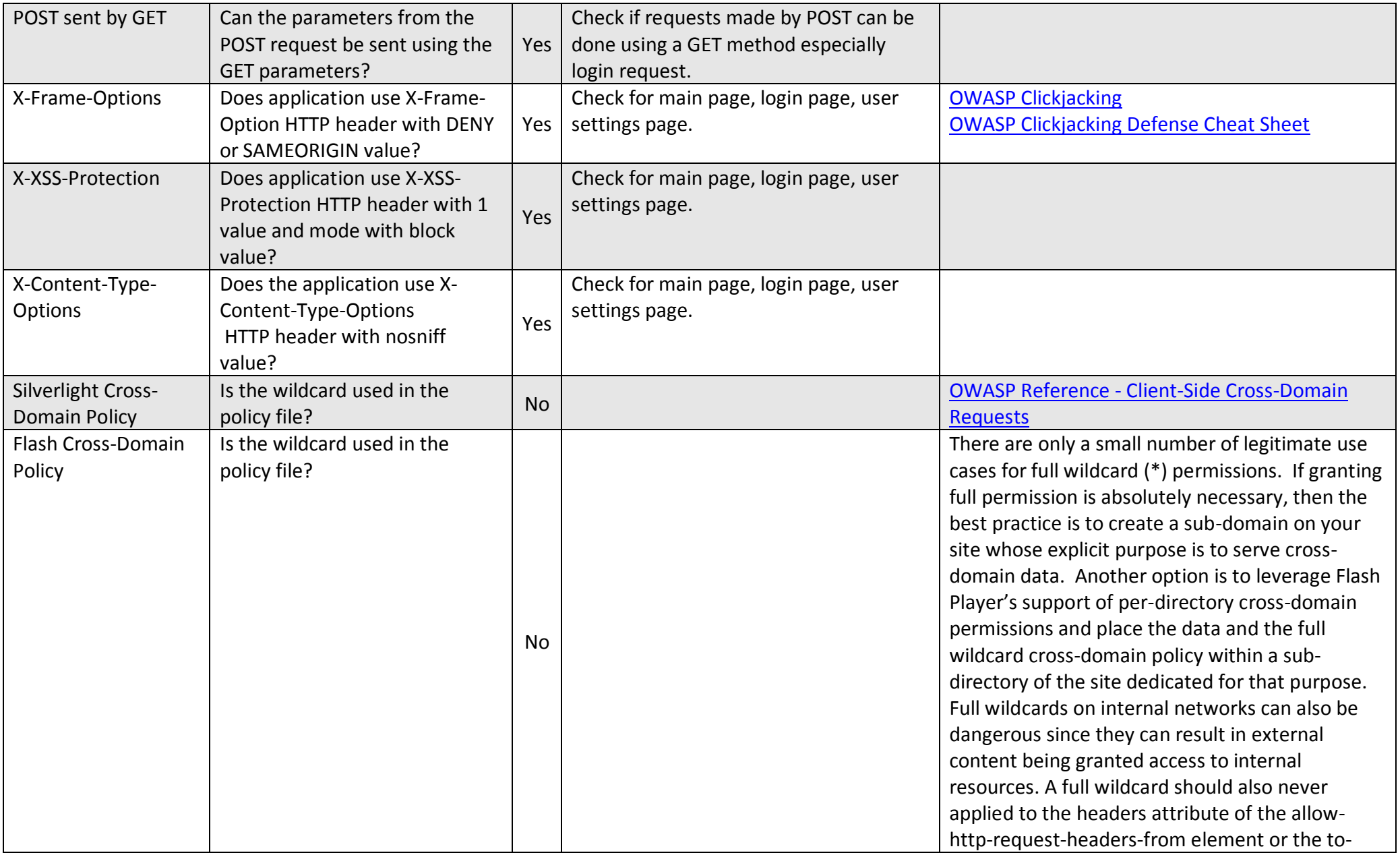

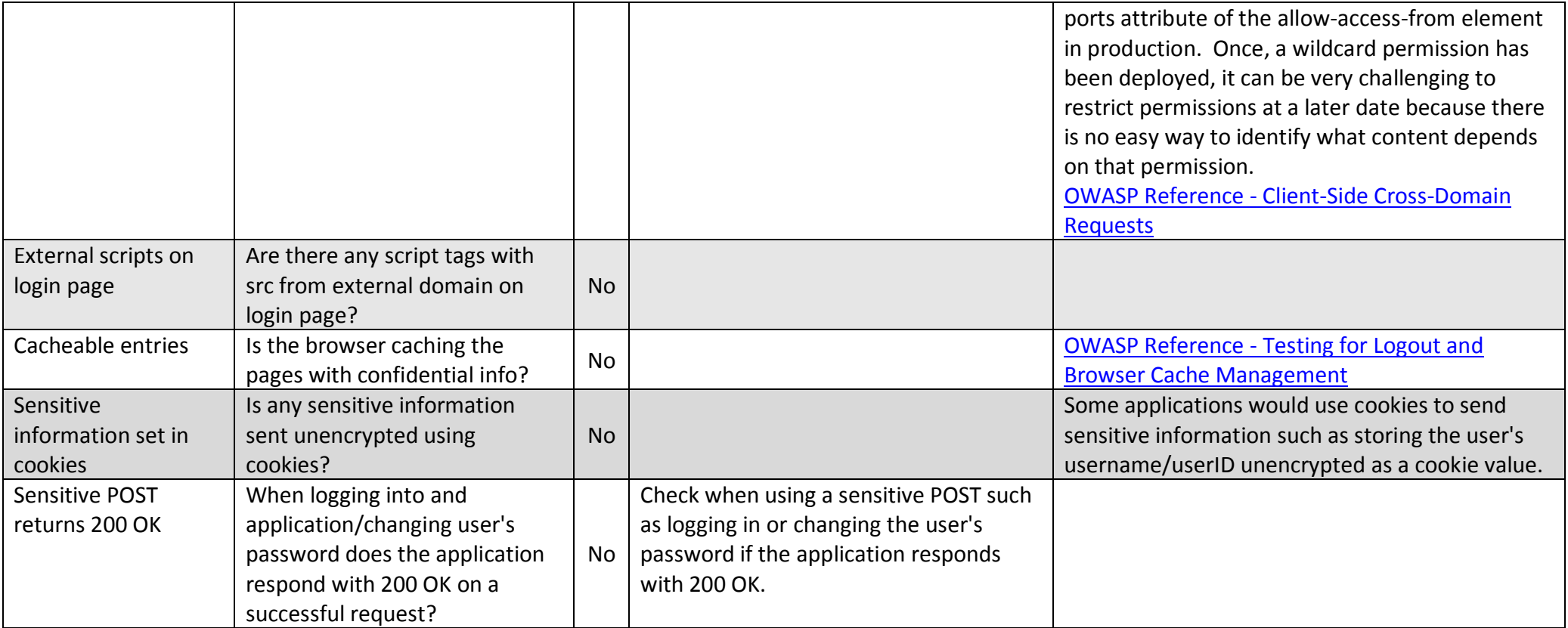

## **Contributors**

Monika Chakraborty [monikac@itsecurit.com](mailto:monikac@itsecurit.com) Piotr Duszyński [piotr@duszynski.eu](mailto:piotr@duszynski.eu) Łukasz Pilorz [lukasz.pilorz@owasp.org](mailto:lukasz.pilorz@owasp.org) Amit Kumar Sharma (aKs) [amitsharma2009@gmail.com](mailto:amitsharma2009@gmail.com) Paweł Wyleciał [pawel.wylecial@gmail.com](mailto:pawel.wylecial@gmail.com) Marek Zmysłowski [marek.zmyslowski@owasp.org](mailto:marek.zmyslowski@owasp.org) Christiaan Esterhuizen [cesterhuizen@gmail.com](mailto:cesterhuizen@gmail.com)